# PMO-guide Primärvården Kortkommandon i PMO

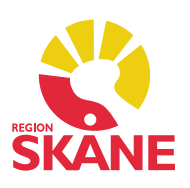

### Generella kortkommandon i PMO

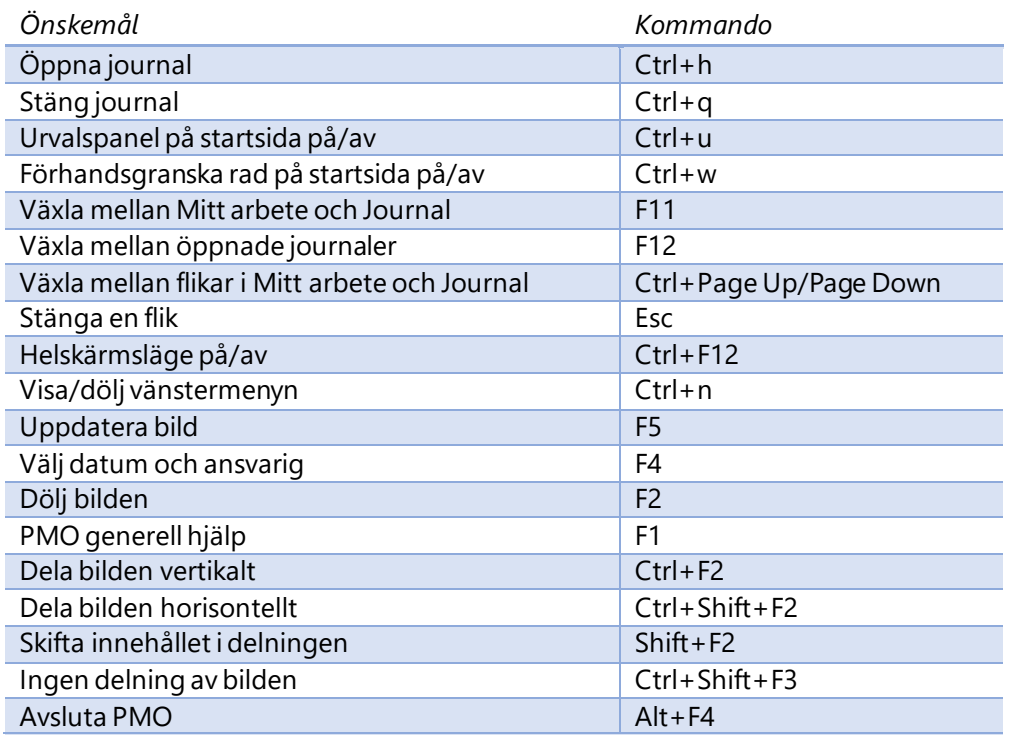

### Gemensamma kortkommandon Mitt arbete och Journal

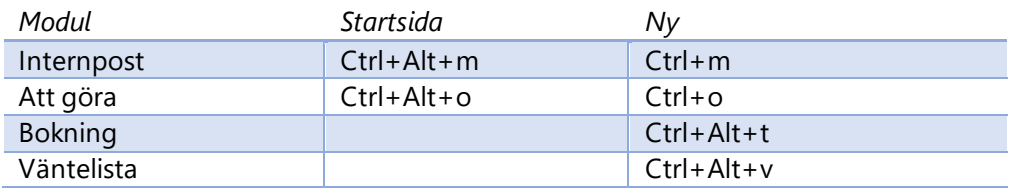

## Kortkommandon PMO Mitt arbete

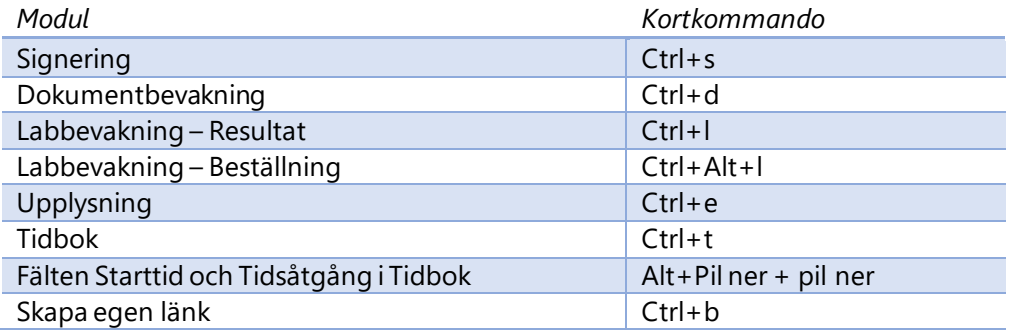

# PMO-guide Primärvården Kortkommandon i PMO

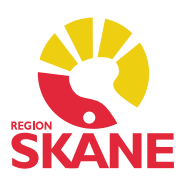

#### Kortkommandon PMO Journal

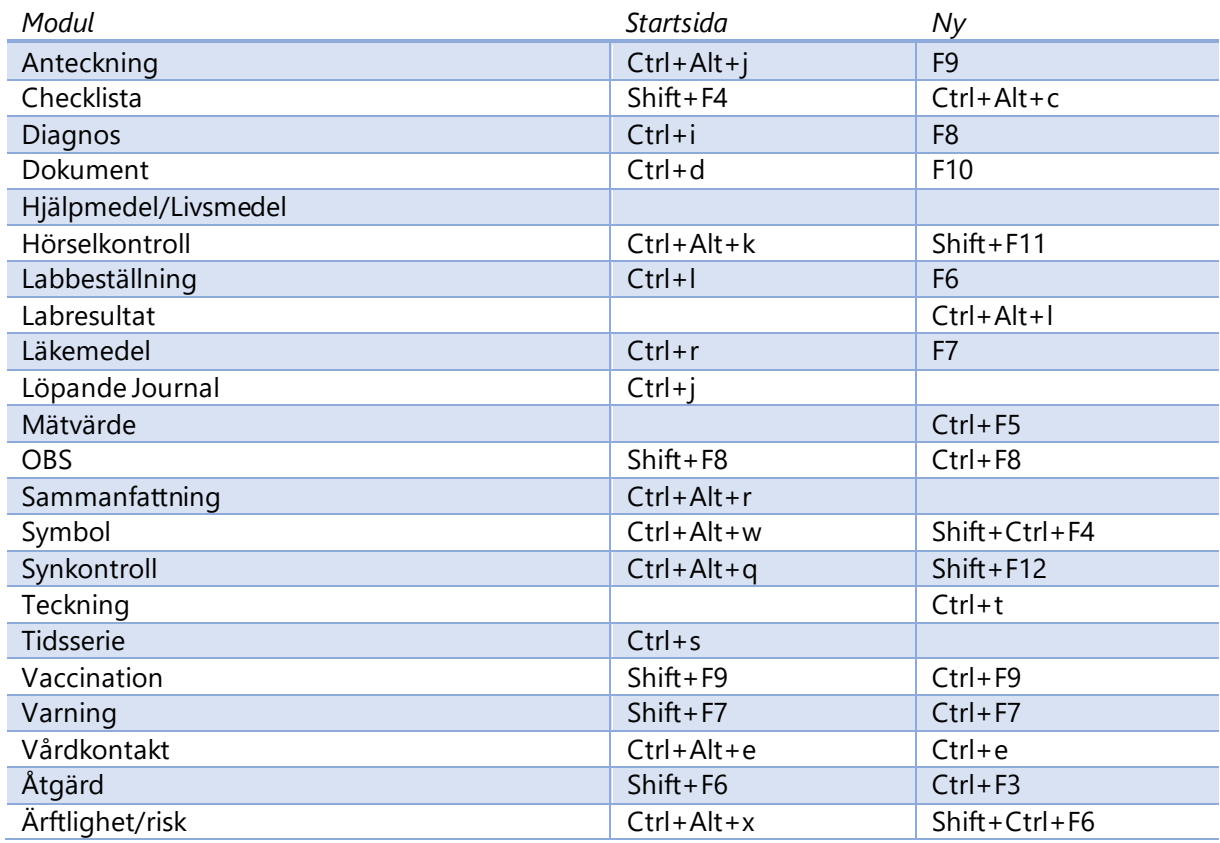